# **Mathematica By Example**

[READ] Mathematica By Example. Book file PDF easily for everyone and every device. You can download and read online Mathematica By Example file PDF Book only if you are registered here. And also You can download or read online all Book PDF file that related with mathematica by example book. Happy reading Mathematica By Example Book everyone. Download file Free Book PDF Mathematica By Example at Complete PDF Library. This Book have some digital formats such us : paperbook, ebook, kindle, epub, and another formats. Here is The Complete PDF Book Library. It's free to register here to get Book file PDF Mathematica By Example.

#### **Wolfram Computation Meets Knowledge**

January 18th, 2019 - Wolfram creators of the Wolfram Language Wolfram Alpha Mathematica Development Platform Data Science Platform Finance Platform SystemModeler

#### **Principia Mathematica Wikipedia**

January 14th, 2019 - The Principia Mathematica often abbreviated PM is a three volume work on the foundations of mathematics written by Alfred North Whitehead and Bertrand Russell and published in 1910 1912 and 1913

#### **Mathematica CDF Player Wolfram**

January 15th, 2019 - Instant interactivity for documents reports presentations books courseware Player for CDF Computable Document Format Replaces Mathematica Player

#### **MATLink — Communicate with MATLAB from Mathematica**

January 18th, 2019 - MATLink A Mathematica  $\hat{a}_n \xi$  application for seamless two way communication and data transfer with MATLAB  $\hat{a}_n \phi$  Harness the computational power of both systems efficiently using MATLink

## **Mathematica Navigator Mathematics Statistics and**

January 14th, 2019 - Ruskeepaa gives a general introduction to the most recent versions of Mathematica the symbolic computation software from Wolfram The book emphasizes graphics methods of applied mathematics and statistics and programming

## **The MATHEMATICA ® Book Version 4 Stephen Wolfram**

January 15th, 2019 - With over a million users around the world the Mathematica software system created by Stephen Wolfram has defined the direction of technical computing for the past decade

#### **Free Download Mathematica**

January 16th, 2019 - MathematicaÃ' programming an advanced introduction Leonid Shifrin Part I The core language Version 1 01

## **Philosophiæ Naturalis Principia Mathematica Wikipedia**

January 17th, 2019 - Philosophi $\tilde{A}$ | Naturalis Principia Mathematica Latin for Mathematical Principles of Natural Philosophy often referred to as simply the Principia p r  $E^a$  n  $E^c$  s  $E^a$  p i  $E^m$  is a work in three books by Isaac Newton in Latin first published 5 July 1687

## **Integral Calculator Integrate with Wolfram Alpha**

January 8th, 2019 - More than just an online integral solver Wolfram Alpha is a great tool for calculating antiderivatives and definite integrals double and triple integrals and improper integrals

## **Wolfram MathWorld The Web s Most Extensive Mathematics**

January 17th, 2019 - Comprehensive encyclopedia of mathematics with 13 000 detailed entries Continually updated extensively illustrated and with interactive examples

## **A Comparison Between Differential Equation Solver Suites**

January 15th, 2019 - Many times a scientist is choosing a programming language or a software for a specific purpose For the field of scientific computing the methods for solving differential equations are one of the important areas What I would like to do is take the time to compare and contrast between the most popular offerings This is a good way to reflect

## **Newton Isaac 1642 1727 from Eric Weisstein s World**

January 15th, 2019 - English physicist and mathematician who was born into a poor farming family Luckily for humanity Newton was not a good farmer and was sent to Cambridge to study to become a preacher At Cambridge Newton studied mathematics being especially strongly influenced by Euclid although he was also influenced by Baconian and Cartesian philosophies

#### **Combinations Rosetta Code**

January 14th, 2019 - Task Given non negative integers m and n generate all size m combinations of the integers from 0 zero to n 1 in sorted order each combination is sorted and the entire table is sorted

## **database Android SQLite Example Stack Overflow**

January 18th, 2019 - I am new to Android and I have to create an application where I need to use a SQLite database I am not so well equipped with the SQLite Could you tell me what the purpose and use of the SQLiteOpenHelper class and provide a simple database creation and insertion example

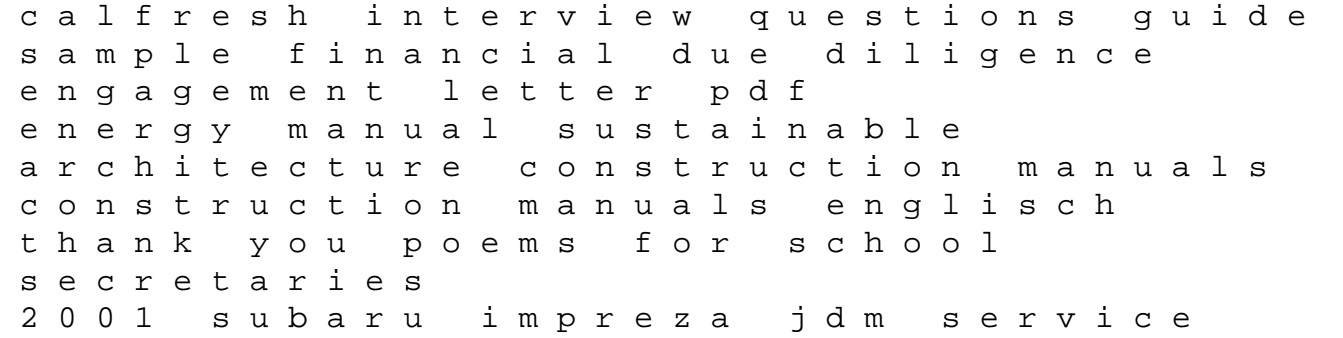

repair manual download chemistry if8766 charles law answer key warrior wolf women of the wastelands god se apteek the cannae sutra the scots joy of sex casbo records retention manual on the order of chaos social anthropology and the science of chaos the theban plays the road to xanadu by john livingstone lowes bella wallis by brian thompson the traitor the carnivia trilogy book 3 york millenium chiller manual technical solutions inc microsoft computer dictionary fifth edition moser on music copyright book 1st edition elasticity martin h sadd solution